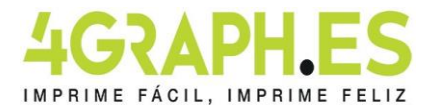

# **Calendario de pared- formato poster 42x59,4 cm**

## **CÓMO CREAR CORRECTAMENTE UN ARCHIVO DE IMPRESIÓN**

**Seguir las instrucciones para crear un archivo de impresión correcto:**

## **FORMATO DEL ARCHIVO**

Envía tu formato PDF - TIFF a escala 1:1

### **ORIENTACIÓN DEL ARCHIVO**

La orientación del archivo debe coincidir con la opción indicada en el orden (horizontal o vertical).Ambas caras deben tener la misma orientación.

## **ATENCIÓN:**

En el caso de impresión en ambas caras, la hoja se gira alrededor de su eje vertical, como si estuvierahojeando un libro; importante tener esto en cuenta en la colocación de texto y gráficos, teniendo en cuenta también la orientación seleccionada en el presupuesto.

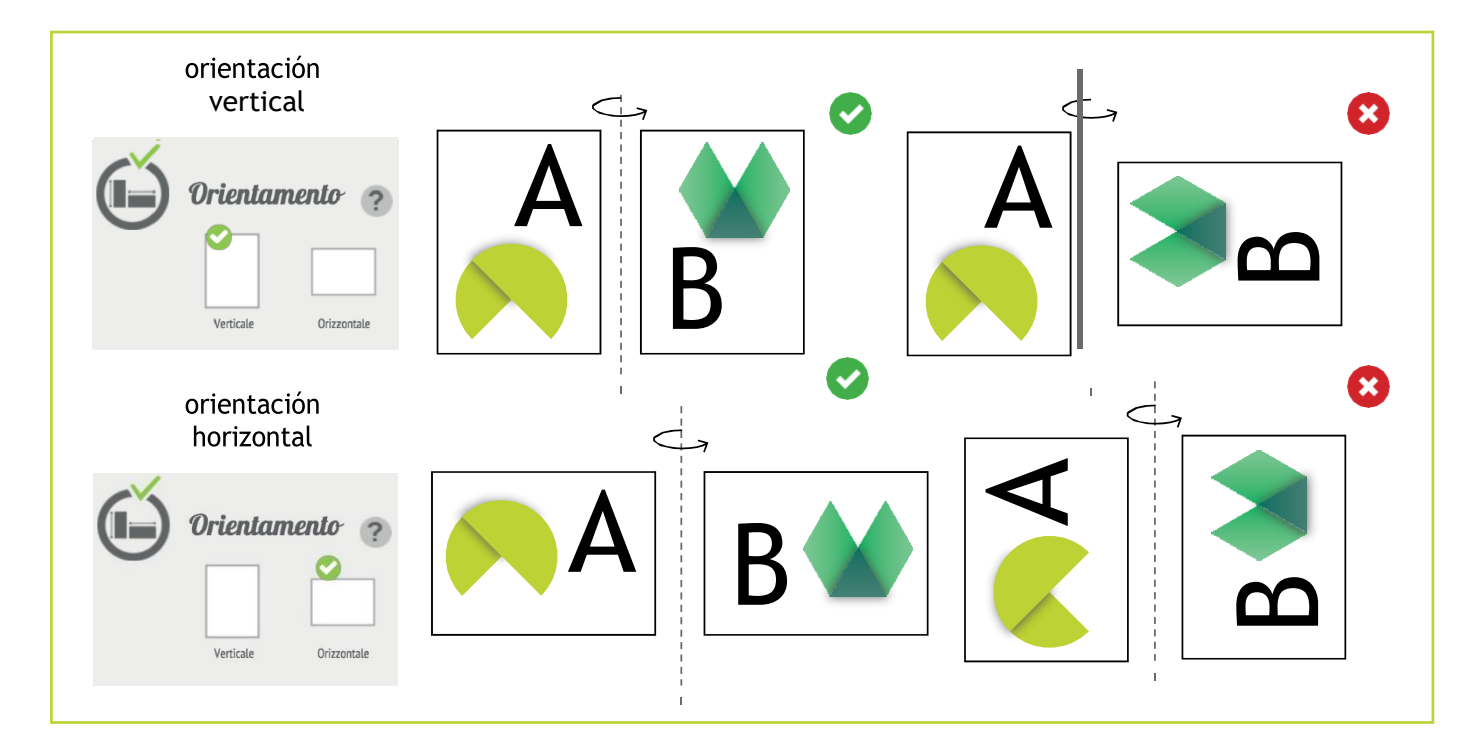

# **MÁRGENES Y ABUNDANCIAS**

Un formato terminado A4, en la imprenta, nunca se imprime en una hoja A4.

Dependiendo del tipo de máquina y del tipo de papel, en realidad se imprime en un tamaño de papel mucho mayor; sólo entonces se alinean las hojas y se cortan a A4. Por supuesto, sería imposible cortar exactamente por el borde donde terminan el color o los elementos que has dibujado. El riesgo, de hecho, es que veas un fino hilo blanco en el borde del papel cuando acabes tu trabajo. Para evitarlo, basta con insertar las así llamadas abundancias: es decir, dejar que el recuadro, la foto o el gráfico coloreados continúen más allá del punto donde se recortará el proyecto.

Normalmente 3 mm de abundancia son más que suficientes para evitar problemas.

Esto significa que un 21x29,7 cm tendrá que contener una abundancia de 3 mm por lado y luego el tamaño terminado será de 21,6x30,3 cm.

Recuerda contener los textos dentro del área segura indicada en la plantilla, los textos presentes fuera de esa área podrían ser cortados en la fase de recorte.

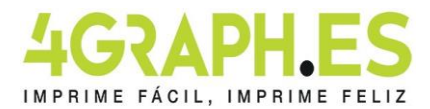

## **Calendario de pared- formato poster 42x59,4 cm**

## **COLOR Y RESOLUCIÓN**

Los colores pueden aparecer de manera ligeramente diferente según el medio de impresión utilizado; esto se debe a la composición física del papel. Los archivos PDF deben enviarse en cuatricromía (cían, magenta, amarillo, negro) asignando el perfil CMYK Fogra 39. Si los archivos enviados no cumplen con el perfil de color descrito, se convertirán automáticamente a nuestras especificaciones antes de imprimir. La resolución en dpi de los archivos para imprimir es mínimo 150 dpi, la resolución óptima es 300 dpi. Las fuentes deben ser insertadas en el archivo PDF o convertidas en curvas/trazados.

## **FUENTES**

Las fuentes presentes en el archivo deben estar necesariamente integradas o convertidas en curvas antes de guardarlas en pdf.

Recomendamos configurar el cuerpo de la fuente no por debajo de 4 puntos y en presencia de líneas gráficas el espesor de las mismas no debe ser inferior a 0,5 pt para garantizar la reproducción.

MEDIDAS QUE DEBEN SEGUIRSE PARA:

### **Calendario de pared- formato poster 42x59,4 cm**

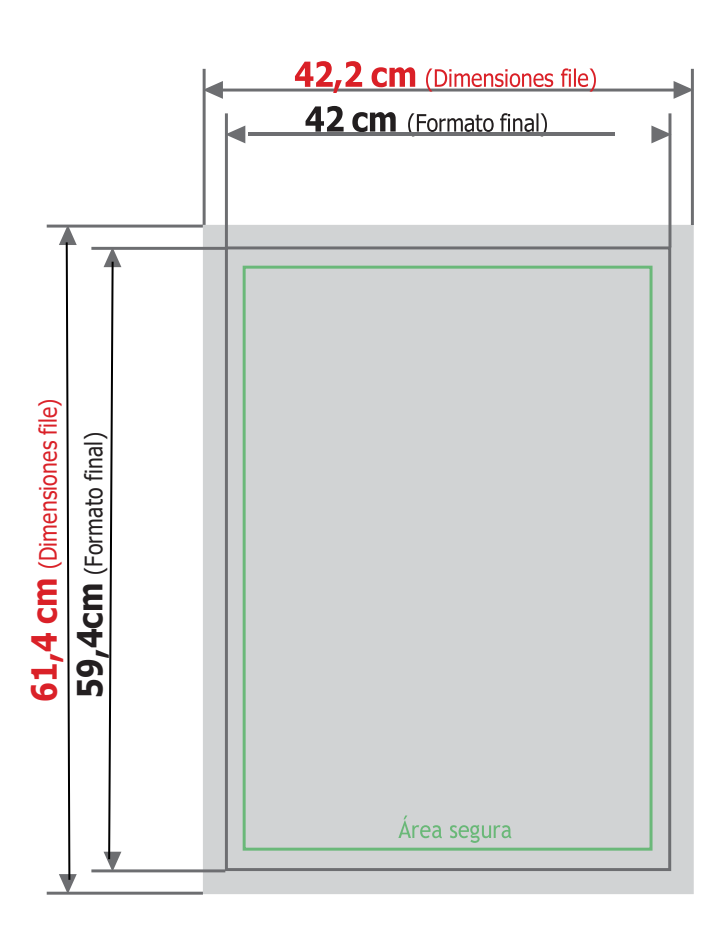

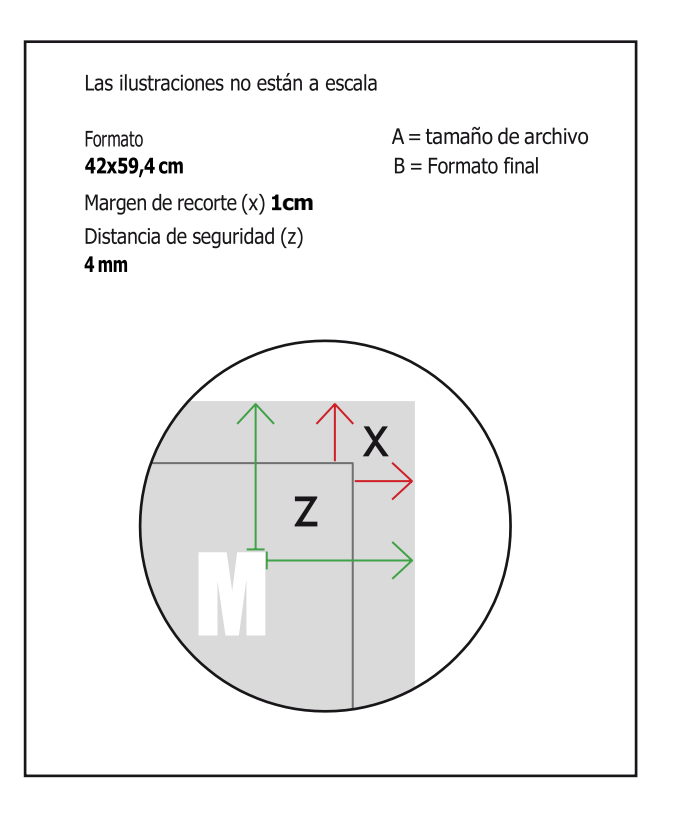